<span id="page-0-0"></span>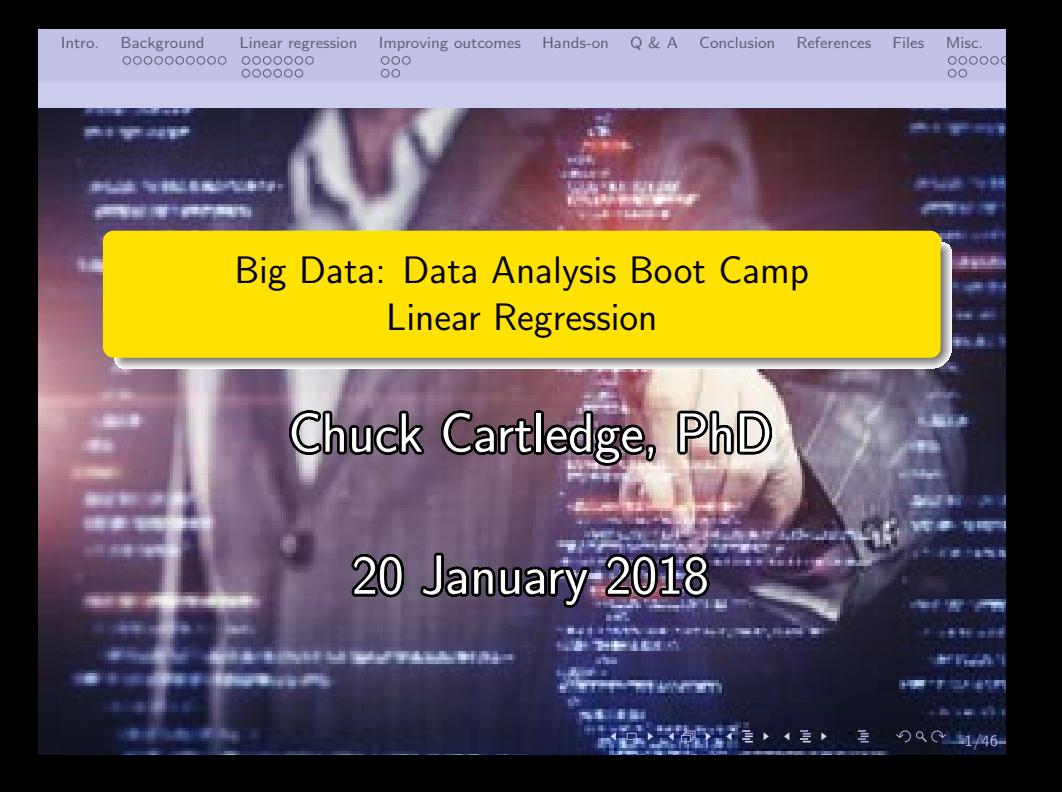

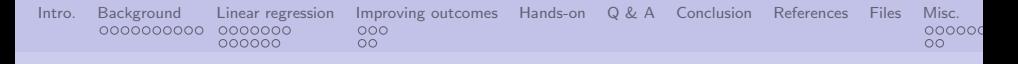

# Table of contents (1 of 1)

#### [Intro.](#page-2-0)

- 2 [Background](#page-3-0)
	- [Vocabulary and concepts](#page-3-0)
- 3 [Linear regression](#page-13-0)
	- [Iris data](#page-13-0)
	- [Multiple regression](#page-20-0)
- 4 [Improving outcomes](#page-26-0)
	- [Robust regression](#page-26-0)
	- **•** [Bootstrapping](#page-29-0)

#### [Hands-on](#page-31-0)

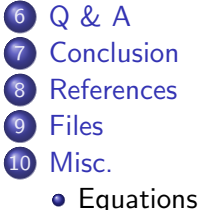

- 
- [Plots](#page-44-0)

4 ロ → 4 @ → 4 할 → 4 할 → 1 할 → 9 Q O + 2/46

<span id="page-2-0"></span>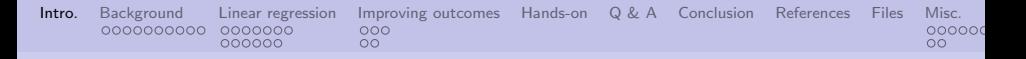

### What are we going to cover?

We're going to talk about:

- Ideas and assumptions that are built into linear regression (LR).
- How different techniques mitigate the effects of outliers in LR.
- How resampling a dataset can help dampen the effects of "noise" in a dataset.

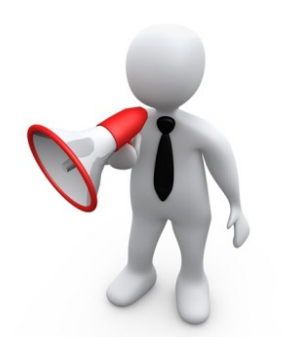

4 ロ → 4 @ → 4 할 → 4 할 → 1 할 → 9 Q Q + 3/46

<span id="page-3-0"></span>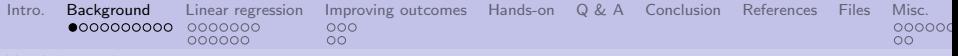

[Vocabulary and concepts](#page-3-0)

# Attribute types (aka values)[\[11\]](#page-36-0)[Table 2.2]

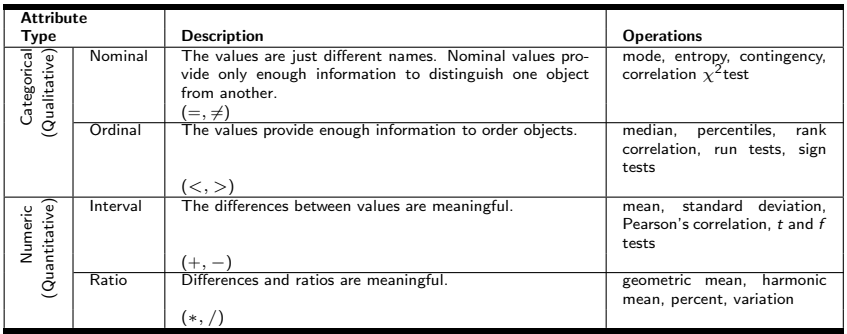

<span id="page-4-0"></span>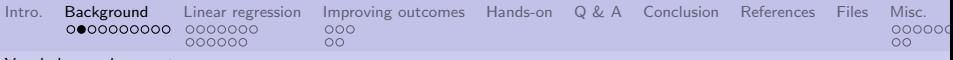

[Vocabulary and concepts](#page-4-0)

# Attribute transformations (aka values)[\[11\]](#page-36-0)[Table 2.3]

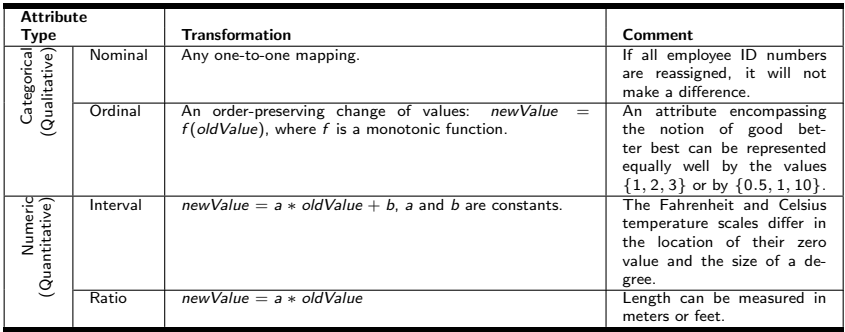

<span id="page-5-0"></span>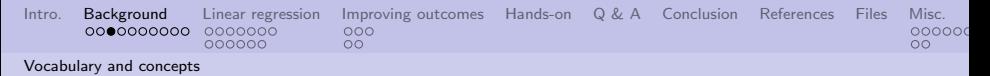

# Identifying attributes[\[2\]](#page-34-1)

- Which variable is the response variable;
- Which variables are the explanatory variables;
- Are the explanatory variables continuous, categorical, or a mixture of both;
- What is the nature of the response variable is it a continuous measurement, a count, a proportion, a category, or a time-at-death?

Some modeling approaches only make sense with certain types of attributes.

<span id="page-6-0"></span>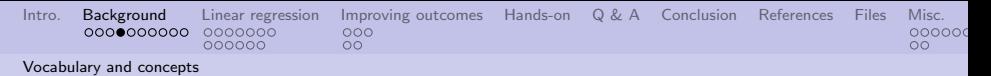

# A little vocabulary

Sometimes there are many words for the same thing[\[4\]](#page-34-2).

- The thing (variable) that is controlled:
	- **•** Criterion
	- Dependent
	- **•** Endogenous
	- Measured
- Output
- Regressand
- Response
- The thing(s) (variables) that control:
	- **•** Covariates
	- Exogenous
	- Explanatory
	- **•** Features
	- Independent
- Input
- **•** Predictor
- Regressors
- Variables

4 ロ → 4 @ → 4 할 → 4 할 → 1 할 → 9 Q Q + 7/46

<span id="page-7-0"></span>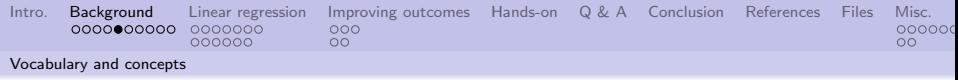

The type of variable determines type of model to use.  $(1 \text{ of } 2)[2]$  $(1 \text{ of } 2)[2]$ 

The explanatory variables:

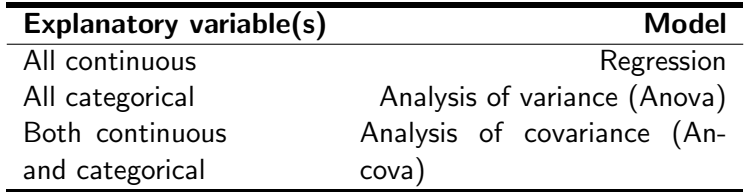

4 ロ ▶ 4 @ ▶ 4 할 ▶ 4 할 ▶ → 할 → 9 Q O + 8/46

<span id="page-8-0"></span>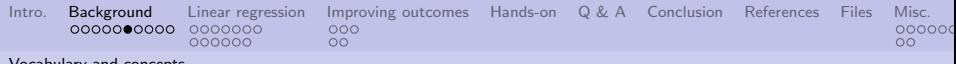

[Vocabulary and concepts](#page-8-0)

The type of variable determines type of model to use. (2 of 2)[\[2\]](#page-34-1)

The response variable:

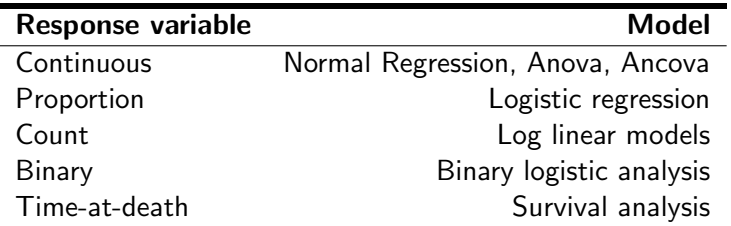

<span id="page-9-0"></span>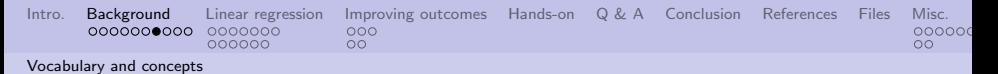

#### How do all these models fit together?

". . . the generalized linear model (GLM) is a flexible generalization of ordinary linear regression that allows for response variables that have error distribution models other than a normal distribution."

W. Staff [\[7\]](#page-35-0)

10/46

<span id="page-10-0"></span>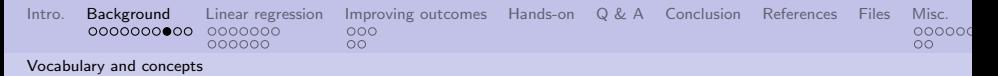

#### Part of the regression zoo

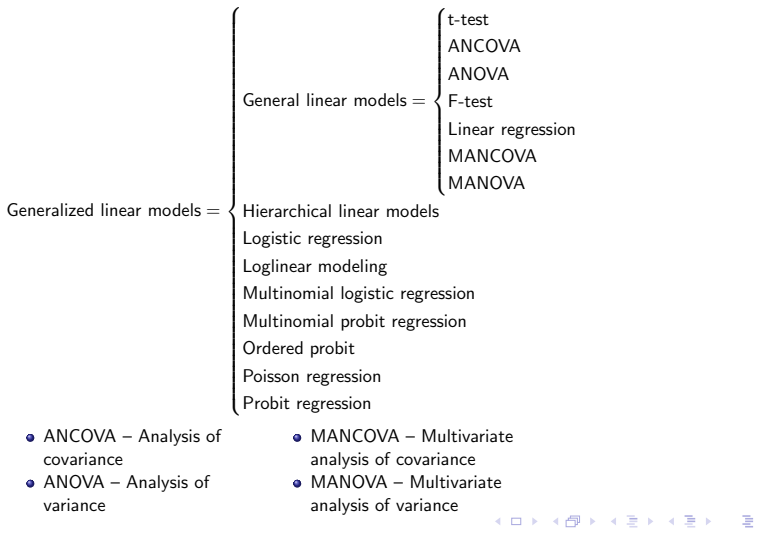

 $990 - 11/46$ 

<span id="page-11-0"></span>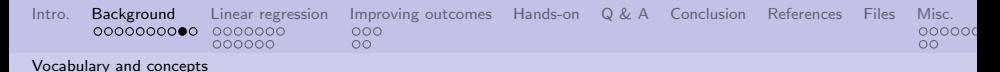

### Math behind linear regression[\[9\]](#page-36-1)

 $y_i = \beta_0 1 + \beta_1 x_{i1} + \cdots + \beta_p x_{ip} + \varepsilon_i = \mathbf{x}_i^{\top} \mathbf{\beta} + \varepsilon_i, \qquad i = 1, \ldots, n,$ where  $\top$  denotes the transpose, so that  $\mathsf{x}_i^\top \boldsymbol \beta$  is the inner product between vectors  $x_i$  and  $\beta$ .

Often these  $n$  equations are stacked together and written in vector

form as 
$$
\mathbf{y} = X\beta + \varepsilon
$$
, where  $\mathbf{y} = \begin{pmatrix} y_1 \\ y_2 \\ \vdots \\ y_n \end{pmatrix}$ ,  
\n
$$
X = \begin{pmatrix} \mathbf{x}_1^{\top} \\ \mathbf{x}_2^{\top} \\ \vdots \\ \mathbf{x}_n^{\top} \end{pmatrix} = \begin{pmatrix} 1 & x_{11} & \cdots & x_{1p} \\ 1 & x_{21} & \cdots & x_{2p} \\ \vdots & \vdots & \ddots & \vdots \\ 1 & x_{n1} & \cdots & x_{np} \end{pmatrix}, \beta = \begin{pmatrix} \beta_0 \\ \beta_1 \\ \beta_2 \\ \vdots \\ \beta_p \end{pmatrix}, \quad \varepsilon = \begin{pmatrix} \varepsilon_1 \\ \varepsilon_2 \\ \vdots \\ \varepsilon_n \end{pmatrix}.
$$

4 ロ ▶ 4 @ ▶ 4 블 ▶ 4 블 ▶ - 블 - 90 0 - 12/46

<span id="page-12-0"></span>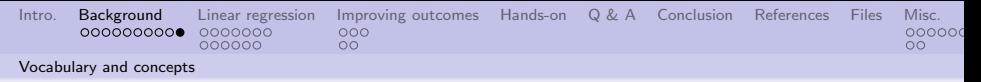

# What is this  $\varepsilon$  term?

The  $\varepsilon$  term is a "random noise" that is part of each response value. There are some inherent assumptions about  $\varepsilon[1]$  $\varepsilon[1]$ :

- $\bullet$  Linearity the dependent variable y is a linear function of x plus random distribution  $\varepsilon$
- **2** Mean independence the mean of  $\varepsilon$  is always 0
- **3** Homoscedastcity (variance independence)  $\varepsilon$  does not depend on x
- $\bullet$  Uncorrelated disturbances each  $\varepsilon$  is independent of any other ε
- **5** Normal disturbance  $\varepsilon$  has a normal distribution

If these assumptions are not met, then linear regression should not be used<sup>1</sup>.

 ${}^{1}$ See also[\[5\]](#page-35-1).

<span id="page-13-0"></span>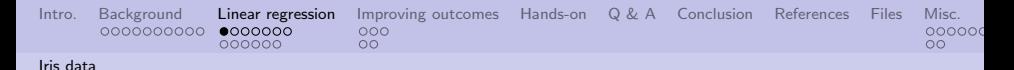

#### Looking at petal length and width

```
myIris <- iris
model <- myIris$Petal.Length ~myIris$Petal.Width
myIris$SpCol <- ifelse(myIris$Species ==
``setosa'', ``red", ifelse(myIris$Species ==
''versicolor'', ''blue'', ''black''))
plot(model,
main = ''Relationship between petal length and
petal width'',
xlab = ''Petal width'', ylab = ''Petal length'',
col=myIris$SpCol)
iris.lm = lm(model)
abline(iris.lm)
```
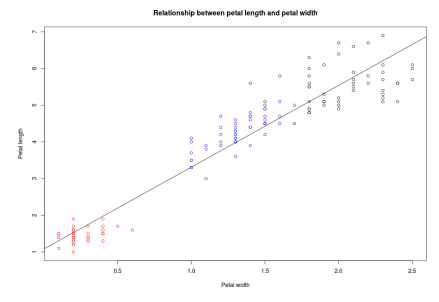

Slope  $\approx 2.23$ , intercept  $\approx 1.08$ 

 $\mathbf{A} \equiv \mathbf{A} + \mathbf{A} + \mathbf{B} + \mathbf{A} + \mathbf{B} + \mathbf{A} + \mathbf{B} + \mathbf{A} + \mathbf{B} + \mathbf{A} + \mathbf{B} + \mathbf{A} + \mathbf{B} + \mathbf{A} + \mathbf{B} + \mathbf{A} + \mathbf{B} + \mathbf{A} + \mathbf{B} + \mathbf{A} + \mathbf{B} + \mathbf{A} + \mathbf{B} + \mathbf{A} + \mathbf{B} + \mathbf{A} + \mathbf{B} + \mathbf{A} + \mathbf{B} + \mathbf{A} + \math$  $2990$ 14/46

<span id="page-14-0"></span>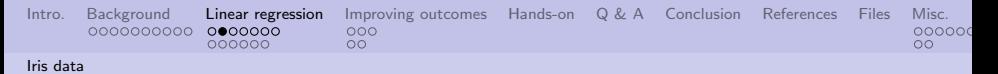

Same image.

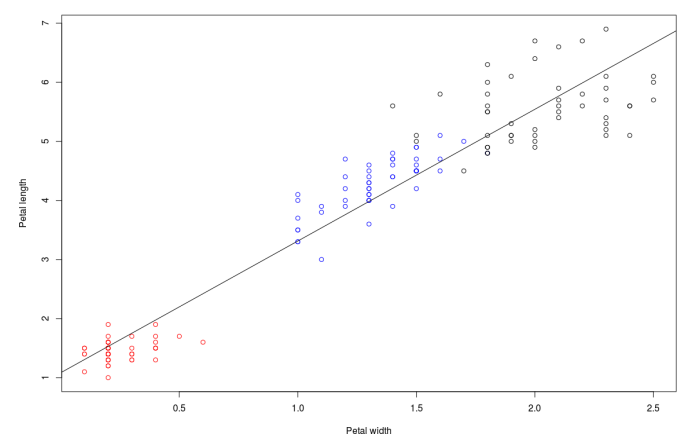

#### Relationship between petal length and petal width

Slope  $\approx$  2.23, intercept  $\approx$  1.08

1日 → 1日 → 1월 → 1월 → 1월 → 990 + 15/46

<span id="page-15-0"></span>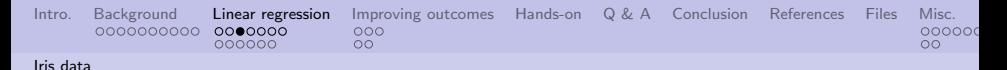

# Iris linear regression Q-Q plot

Continuing from the previous slide:

```
plot(iris.lm,
col=myIris$SpCol)
```
The third plot of interest. A Quantile-Quantile (Q-Q) plot compares the quantiles of a theoretical (modeled) distribution and empirical data.[\[10\]](#page-36-2)

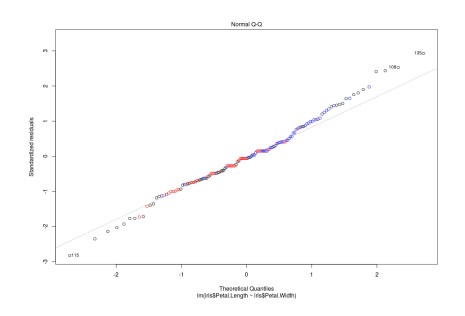

モニメ イランス ミンス キロン

 $990 - 16/46$ 

<span id="page-16-0"></span>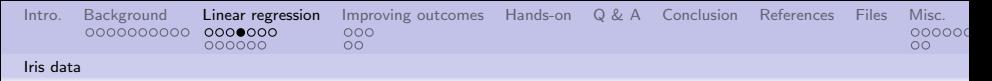

Same image.

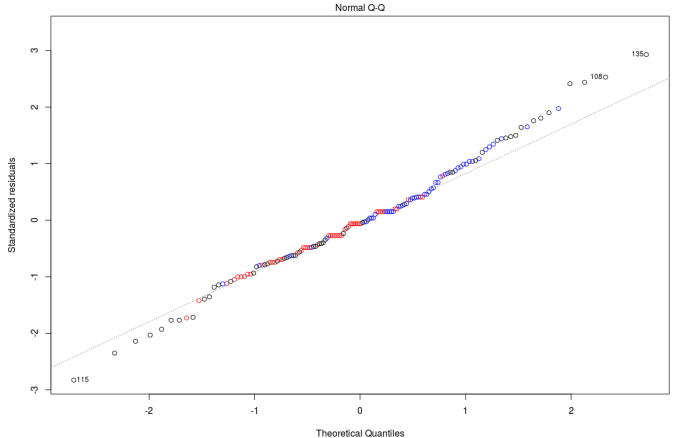

Im(iris\$Petal.Length ~ iris\$Petal.Width)

4 ロ ▶ ( 御 ▶ ( 重 ▶ ( 重 ▶ ) 를 → ⊙ 익 ( 2 17/46)

<span id="page-17-0"></span>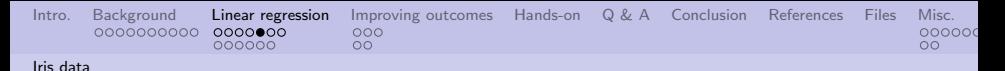

Details about the data and how good it is.

Execute this command:

```
summary(iris.lm)
```
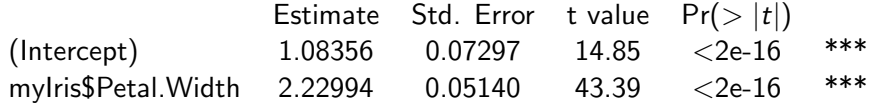

Things of note:

- Intercept and Petal. Width estimates are in close agreement with plot
- Standard errors for intercept and slope are small (implying that errors are "normal")
- High t values imply high likelihood of "normal distribution"

<span id="page-18-0"></span>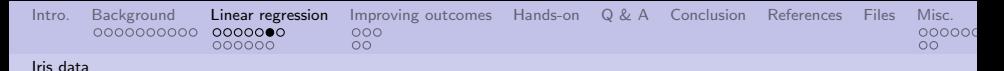

Change the model and test another relationship

Execute these commands:

```
func \leqmyIris$Petal.Length
~myIris$Sepal.Length
```

```
iris.lm <- lm(func)
plot(iris.lm,
```
col=myIris\$SpCol)

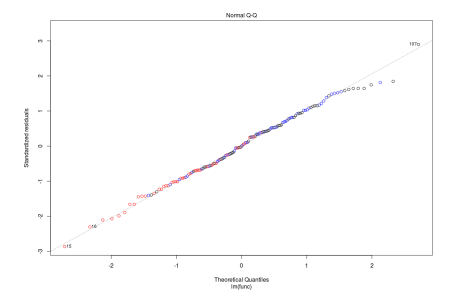

4 ロ ▶ 4 레 ▶ 4 호 ▶ 4 호 ▶ → 호 → 9 9 0 0 19/46

summary(iris.lm)

<span id="page-19-0"></span>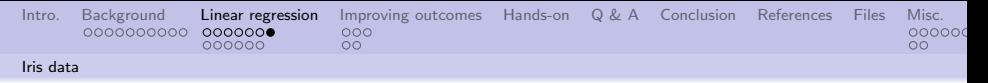

Same image.

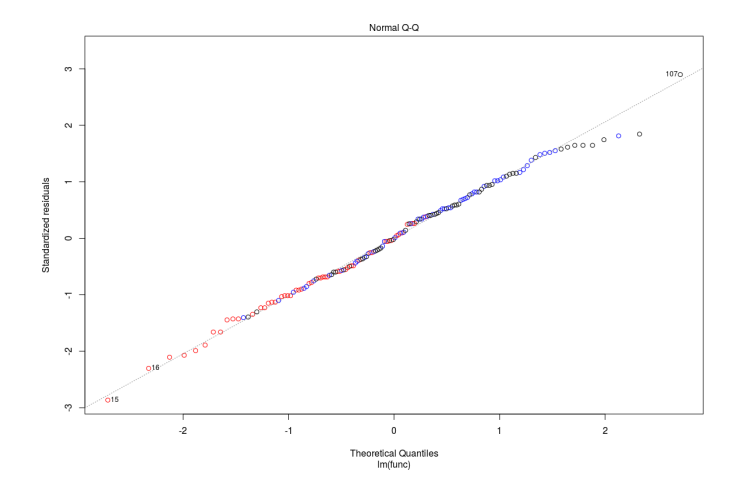

4 ロ → 4 個 → 4 ミ → 4 ミ → 三 → 20 → 20 → 20 / 46

<span id="page-20-0"></span>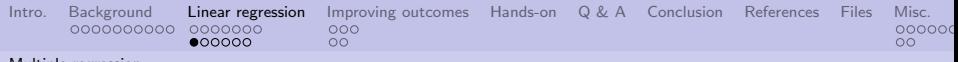

#### [Multiple regression](#page-20-0)

# Multiple regression using artificial data about nurse's commitment

Load the file chapter-09-multiregression-re into the editor.

```
Execute: main()
```
The shapiro.test can return false values, so should be used with caution. The contract of the contract of the contract of the contract of the contract of the contract of  $\mathbf{A}$ 

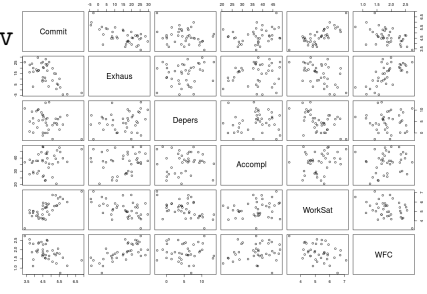

4 ロ ▶ 4 @ ▶ 4 로 ▶ 4 로 ▶ - 로 - 90 0 - 21/46

<span id="page-21-0"></span>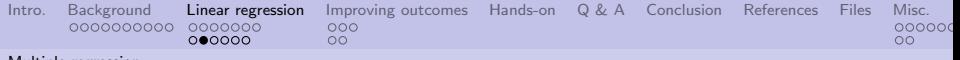

[Multiple regression](#page-21-0)

# Same image.

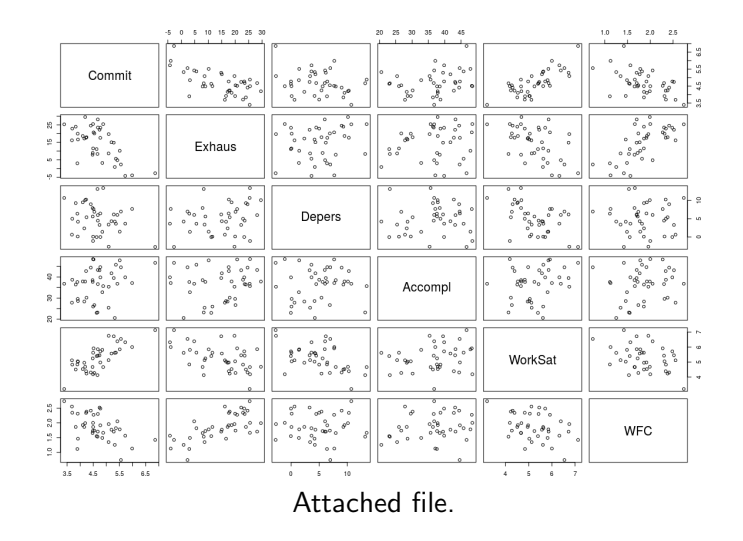

<span id="page-22-0"></span>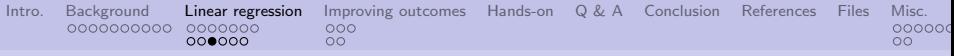

[Multiple regression](#page-22-0)

# Another presentation

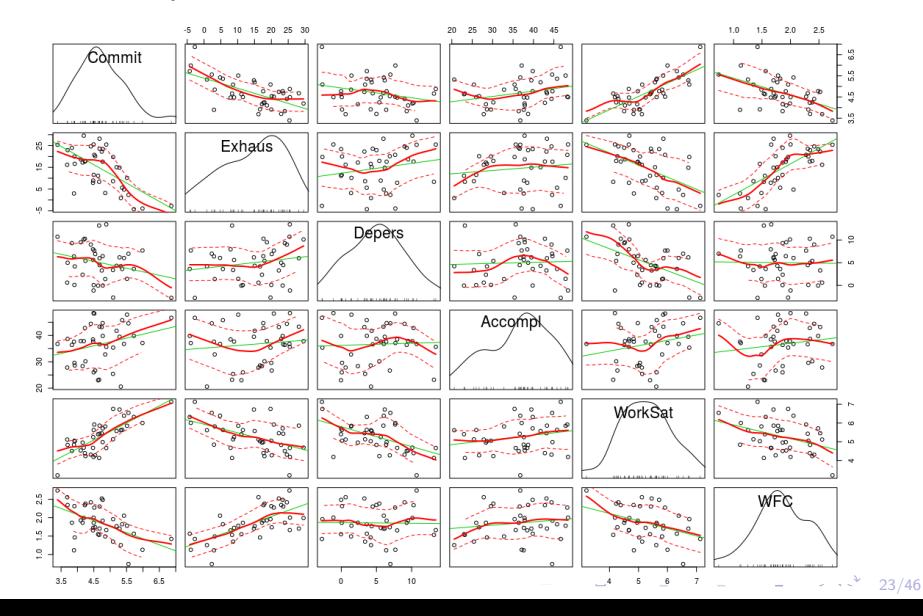

<span id="page-23-0"></span>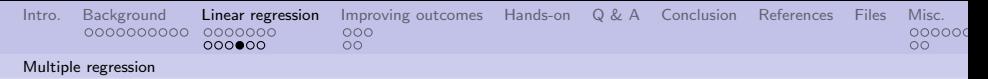

# Are the residuals distributed "normally"?

**Histogram of residuals** 

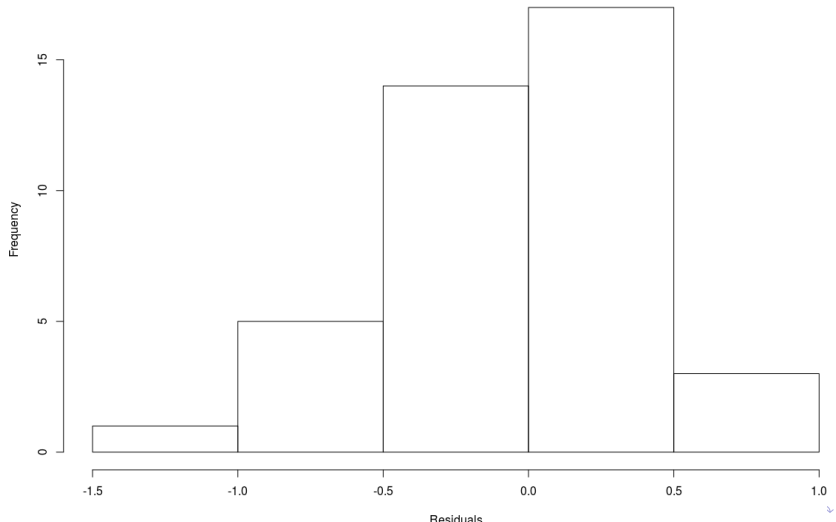

<span id="page-24-0"></span>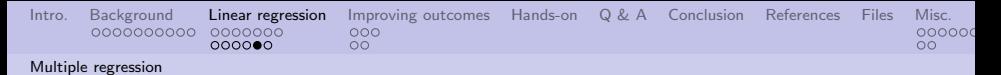

#### What does our friend QQ plot show?

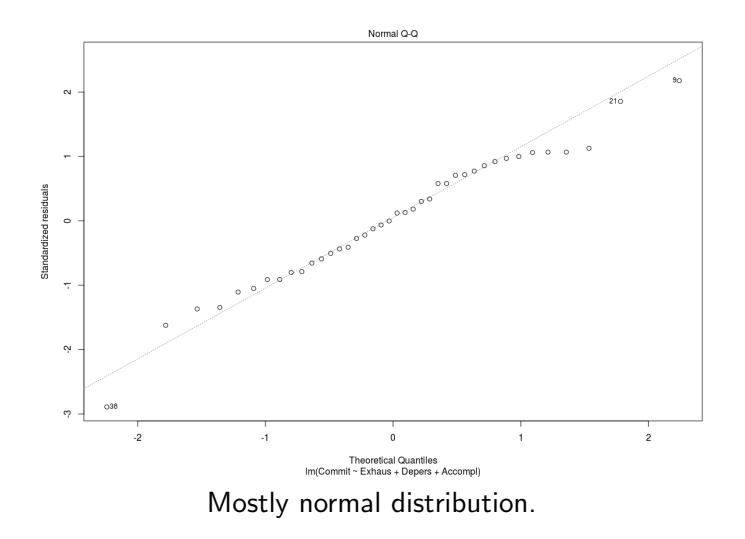

25/46

<span id="page-25-0"></span>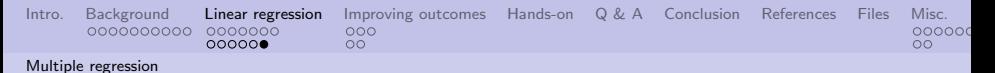

# Are there mediating variables?

Executing the code returned these values:

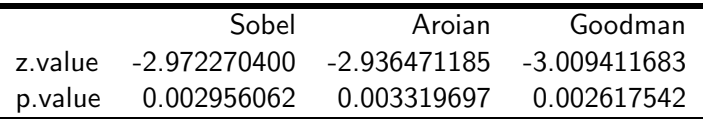

The Sobel, Aroian, and Goodman are specialized  $t$  tests to determine whether the reduction in the effect of the independent variable, after including the mediator in the model, is a significant reduction and therefore whether the mediation effect is statistically significant.

<span id="page-26-0"></span>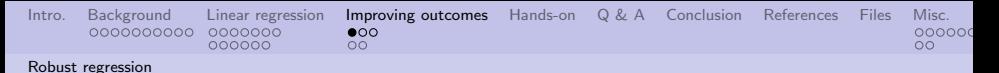

# Iterated Weighted Least Squares (IWLS)

One of the basic assumptions about linear regression is homoscedastcity. If that is TRUE, then dependent values errors are independent of the independent values. Outliers will "draw" the solution to them.

What if we suspect that homoscedastcity is violated?

**Heteroscedasticity** exists. Therefore dependent values errors are some how dependent on the independent values. Outliers should be ignored.

But how?

Weighted least squares is an iterative technique that discounts (reduces the "weight of") dependent values that are outliers.

<span id="page-27-0"></span>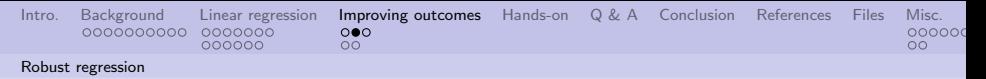

# Math behind IWLS:[\[8\]](#page-35-2)

From 50,000 feet, we are:

- Looking to find a function  $f(x)$  that "best fits" all the data points y,
- By not paying as much attention to outliers as we do to points close to  $f(x)$ .

We do this by assigning weights to each data point, and then adjusting the weights until we are satisfied.

objective function 
$$
\equiv \arg\min_{\beta} \sum_{i=1}^{n} |y_i - f_i(\beta)|^p
$$
  

$$
\beta^{(t+1)} = \arg\min_{\beta} \sum_{i=1}^{n} w_i(\beta^{(t)}) |y_i - f_i(\beta)|^2
$$

4 ロ → 4 레 → 4 코 → 4 코 → 28 로 → 9 Q Q → 28/46 The R function MASS:rlm hides all this messiness and returns answers.

<span id="page-28-0"></span>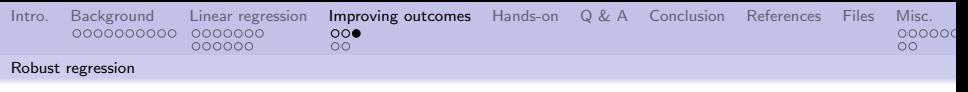

# The results:

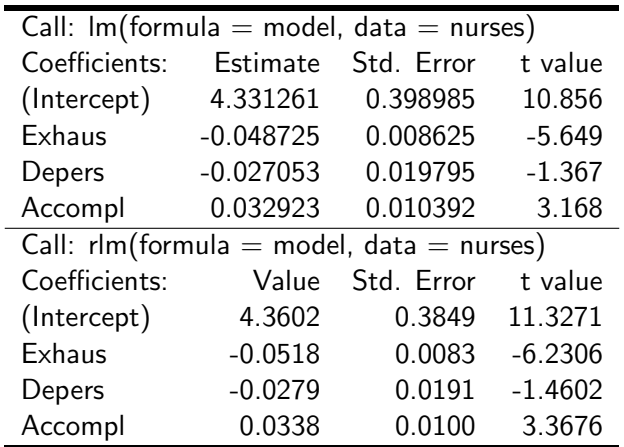

29/46 rlm() improved the "t value" and is a [be](#page-27-0)[tte](#page-29-0)[r](#page-27-0) [s](#page-28-0)[ol](#page-29-0)[u](#page-25-0)[ti](#page-26-0)[o](#page-28-0)[n](#page-29-0)[.](#page-25-0)

<span id="page-29-0"></span>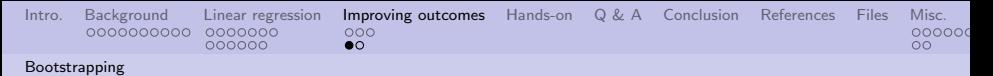

#### Some basic information

Bootstrapping repeatedly uses parts of given data to help qualify the variability of parameters. Basically:

- Sample N values from the given data (the population)
- Compute regression on the sample
- Repeat above steps  $K$  times

A "better" estimate of the parameter will be the mean of computed regression parameters.

30/46 → 30/46 → 30/46 → 30/46

<span id="page-30-0"></span>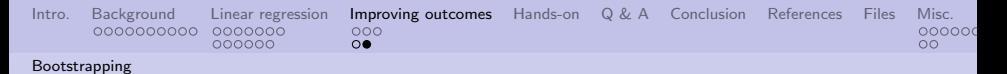

#### How does this affect our "nurses" data?

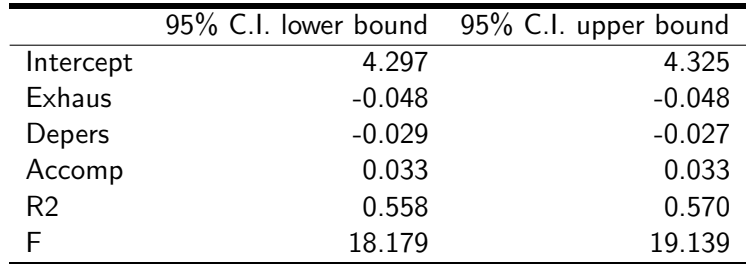

4 ロ → 4 個 → 4 ミ → 4 ミ → 三 → 5 → 9 Q → 31/46

We can now say what the values are with 95% confidence.

<span id="page-31-0"></span>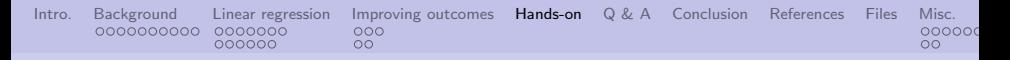

# Some simple exercises to get familiar with linear regression

Extract Anscombe's third dataset using something like:<sup>2</sup>

temp <- data.frame( anscombe[, "x3"], anscombe[, "y3"])

- **1** Plot the raw data
- <sup>2</sup> Plot a simple linear model of the data (think abline)
- <sup>3</sup> Plot an IWLS model of the data (think abline)
- **4** Compare the residuals of both models

◆ロト→ 伊ト→ ミト→ ミトーミー の9.0〜 32/46

 $2$ See presentation "005-what-is-da" about Anscombe's data.

<span id="page-32-0"></span>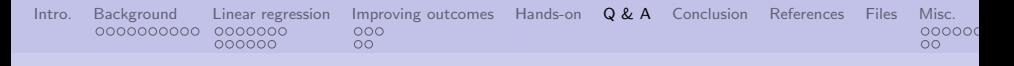

Q & A time.

Q: How many bureaucrats does it take to screw in a light bulb? A: Two. One to assure everyone that everything possible is being done while the other screws the bulb into the water faucet.

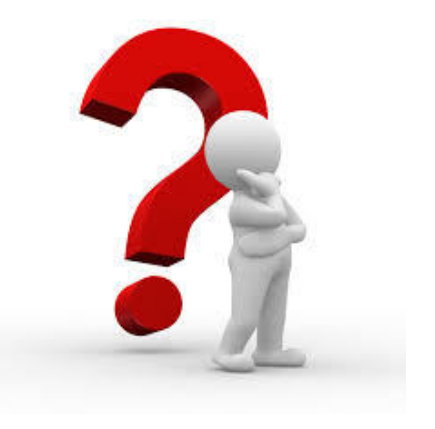

4 ロ ▶ 4 @ ▶ 4 로 ▶ 4 로 ▶ - 로 - 90 0 - 33/46

<span id="page-33-0"></span>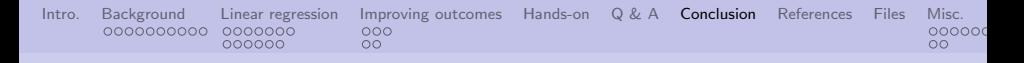

#### What have we covered?

- Covered a lot ideas and assumptions about linear regression (LR)
- **.** Looked at iris data to start to understand LR
- Looked at how mediating parameters can affect solutions
- Looked at how weighted least squares can affect solutions
- Looked at how bootstrapping can improve solutions

# **ISTHIS** THEENDE

34/46

Next: LPAR Chapter 10, classification

<span id="page-34-0"></span>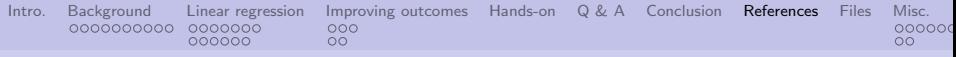

# References (1 of 3)

- <span id="page-34-3"></span>[1] Paul D. Allison, Multiple Regression: A Primer, Pine Forge Press, 1999.
- <span id="page-34-1"></span>[2] Steven Buechler, Statistical Models in R, [https:](https://www3.nd.edu/~steve/Rcourse/Lecture7v1.pdf) [//www3.nd.edu/~steve/Rcourse/Lecture7v1.pdf](https://www3.nd.edu/~steve/Rcourse/Lecture7v1.pdf), 2007.
- <span id="page-34-4"></span>[3] Award design Staff, Standard Score, [https://competition.](https://competition.adesignaward.com/normalizingscore.html) [adesignaward.com/normalizingscore.html](https://competition.adesignaward.com/normalizingscore.html), 2017.
- <span id="page-34-2"></span>[4] Gareth James, Daniela Witten, Trevor Hastie, and Robert Tibshirani, An Introduction to Statistical Learning, vol. 6, Springer, 2013.

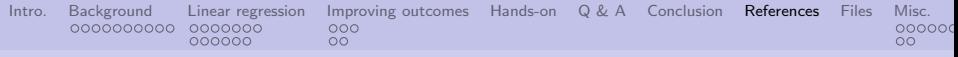

# References (2 of 3)

<span id="page-35-1"></span>[5] Sunil Ray,

7 Types of Regression Techniques you should know!, [https://www.analyticsvidhya.com/blog/2015/08/](https://www.analyticsvidhya.com/blog/2015/08/comprehensive-guide-regression/) [comprehensive-guide-regression/](https://www.analyticsvidhya.com/blog/2015/08/comprehensive-guide-regression/), 2015.

<span id="page-35-3"></span>[6] Wikipedia Staff, F-test, <https://en.wikipedia.org/wiki/F-test>, 2017.

<span id="page-35-0"></span>[7] , Generalized linear model, [https:](https://en.wikipedia.org/wiki/Generalized_linear_model) [//en.wikipedia.org/wiki/Generalized\\_linear\\_model](https://en.wikipedia.org/wiki/Generalized_linear_model), 2017.

<span id="page-35-2"></span>[8] \_\_\_\_\_\_\_\_, Iteratively reweighted least squares, [https://en.wikipedia.org/wiki/Iteratively\\_](https://en.wikipedia.org/wiki/Iteratively_reweighted_least_squares) [reweighted\\_least\\_squares](https://en.wikipedia.org/wiki/Iteratively_reweighted_least_squares), 2017.

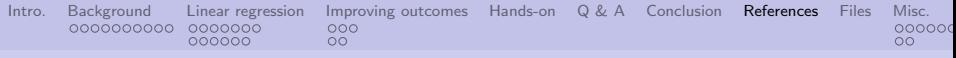

```
References (3 of 3)
```
#### <span id="page-36-1"></span>[9] \_\_\_\_\_\_\_\_\_, Linear regression, [https://en.wikipedia.org/wiki/Linear\\_regression](https://en.wikipedia.org/wiki/Linear_regression), 2017.

- <span id="page-36-2"></span>[10] JB Statistics, Normal Quantile-Quantile Plots, [https://www.youtube.com/watch?v=X9\\_ISJ0YpGw](https://www.youtube.com/watch?v=X9_ISJ0YpGw), 2013.
- <span id="page-36-0"></span>[11] Pang-Ning Tan, Michael Steinbach, and Vipin Kumar, Introduction to Data Mining, Pearson Education India, 2006.

37/46 37/46

<span id="page-37-0"></span>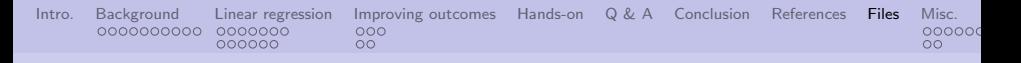

#### Files of interest

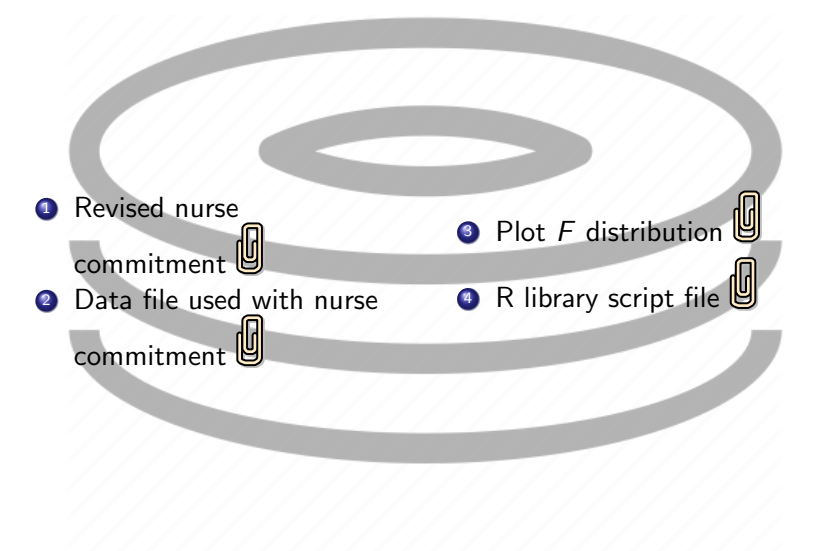

 $\left( \Box \right)$ 

38/46

 $2990$ 

<span id="page-38-0"></span>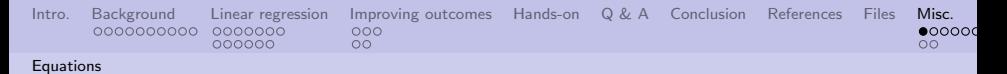

# A few useful equations (1 of 2)

$$
\sigma^2 \text{ (variance)} = \sum_{i=1}^n (x_i - \bar{x})^2
$$
\n
$$
\sigma \text{ (standard deviation)} = \sqrt{\sigma^2}
$$
\n
$$
\beta \text{ (slope)} = \frac{\sum_{i=1}^n (x_i - \bar{x})(y_i - \bar{y})}{\sum_{i=1}^n (x_i - \bar{x})^2}
$$
\n
$$
\alpha \text{ (intercept)} = \bar{y} - \beta * \bar{x}
$$
\n
$$
R^2 \text{ (R-squared)} = 1 - \frac{RSE}{RSS}
$$
\n
$$
\bar{R}^2 \text{ (adjusted R-squared)} = R^2 - (1 - R^2) \frac{p}{n - p - 1}
$$
\n
$$
RSE \text{ (residual standard error)} = \sqrt{\frac{RSS}{n - 2}}
$$

<span id="page-39-0"></span>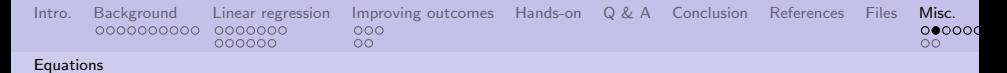

# A few useful equations (2 of 2)

 $RSS$  (residual sum of squares)  $=$  $i=1$  $(\varepsilon_i)$  $SE(\beta)^2$  (standard error slope) =  $\frac{\sigma}{\sqrt{2\pi}}$  $\sum_{i=1}^{n}$  $\mathcal{SE}(\alpha)^2$  (standard error slope)  $\hspace{0.1cm} = \hspace{0.1cm} \sigma$ 2 ∗ ( 1 n t (t-statistic)  $=$ √σ n  $TSS$  (total sum of squares)  $=$ 

$$
\sum_{i=1}^{n} (\varepsilon_i)^2 = \sum_{i=1}^{n} (y_i - (\alpha + \beta x_i))^2
$$

$$
\frac{\sigma^2}{\sum_{i=1}^{n} (x_i - \bar{x})}
$$

$$
\sigma^2 * (\frac{1}{n} + \frac{\sigma^2}{\sum_{i=1}^{n} (x_i - \bar{x})})
$$

$$
\frac{\bar{x} - \mu}{\frac{\sigma}{\sqrt{n}}}
$$

$$
\sum_{i=1}^{n} (y_i - \bar{y})
$$

4 ロ ▶ 4 @ ▶ 4 로 ▶ 4 로 ▶ - 로 - 9 9 Q 2 + 40/46

<span id="page-40-0"></span>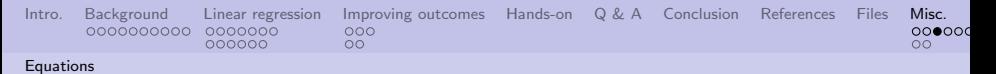

### Confidence intervals

Lower bound 
$$
\equiv \bar{x} - z * \frac{\sigma}{\sqrt{n}}
$$
  
Upper bound  $\equiv \bar{x} + z * \frac{\sigma}{\sqrt{n}}$ 

4 ロ ▶ 4 @ ▶ 4 로 ▶ 4 로 ▶ - 로 - 90 Q + 41/46

Where:

- $\bullet$   $\sigma$  is the standard deviation of the population
- $\bullet$  *n* is the size population
- $\bullet$   $\bar{x}$  is the mean of the population
- z is the threshold value  $z -$  distribution

<span id="page-41-0"></span>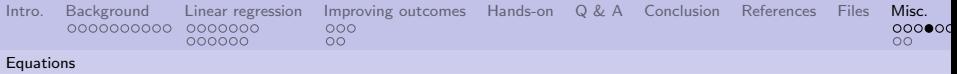

F-distribution

$$
f(x) = \frac{\Gamma(\frac{n1+n2}{2})(\frac{n1}{n2})^{\frac{n1}{2}}x^{\frac{n1}{2}-1}}{\Gamma(\frac{n1}{2})\Gamma(\frac{n2}{2})(1+\frac{n1}{n2}x)^{\frac{n1+n2}{2}}}
$$

The parameters for the degrees of freedom are not interchangeable. That is, the F-distribution with 3 and 5 degrees of freedom is different than the F-distribution with 5 and 3 degrees of freedom.

4 ロ ▶ 4 @ ▶ 4 로 ▶ 4 로 ▶ - 로 - 9 9 Q 42/46

<span id="page-42-0"></span>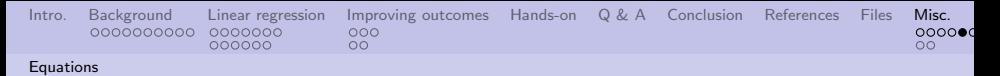

F statistic

$$
F = \frac{\text{explained variance}}{\text{unexplained variance}}
$$
\n
$$
\text{explained variance} = \sum_{i=1}^{K} n_i (\bar{Y}_{i.} - \bar{Y})^2 / (K - 1)
$$
\n
$$
\text{unexplained variance} = \sum_{i=1}^{K} \sum_{j=1}^{n_i} (Y_{ij} - \bar{Y}_{i.})^2 / (N - K)
$$

Where:

- $\bullet$  K is the number of groups
- $\bullet$  N is the overall sample size

"The statistic will be large if the between-group variability is large relative to the within-group variability, which is unlikely to happen if the population means of the groups all have the same value."

W.S[taff](#page-0-0)[6]<br>를▶ 를 ⊙੧<mark>ੑ</mark> 43/46

<span id="page-43-0"></span>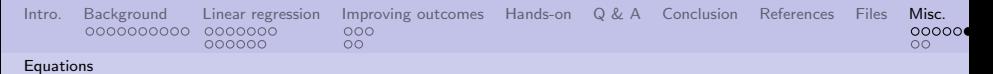

# ShapiroWilk test $3$

$$
W = \frac{\left(\sum_{i=1}^{n} a_i x_{(i)}\right)^2}{\sum_{i=1}^{n} (x_i - \overline{x})^2}
$$

$$
(a_1, \dots, a_n) = \frac{m^{\text{T}} V^{-1}}{(m^{\text{T}} V^{-1} V^{-1} m)^{1/2}}
$$

$$
m = (m_1, \dots, m_n)^{\text{T}}
$$

Where:

- $\bullet$   $m_1, \ldots, m_n$  are the expected values of the independent variables
- $\bullet$  V is the covariance matrix

<sup>&</sup>lt;sup>3</sup>[https://en.wikipedia.org/wiki/Shapiro%E2%80%93Wilk\\_test](https://en.wikipedia.org/wiki/Shapiro%E2%80%93Wilk_test)

<span id="page-44-0"></span>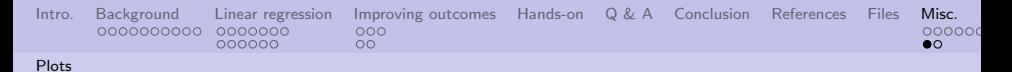

#### Normal distribution with z and t scores

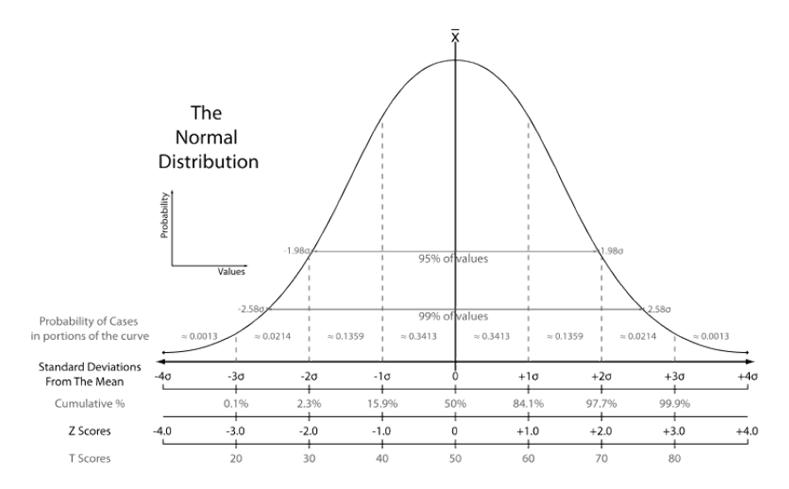

 ${\sf Image}$  from  $[3]_{\scriptscriptstyle\leftarrow\,\square\,\rightarrow\,\rightarrow\,\in\,\mathbb{B}\,\rightarrow\,\rightarrow\,\mathbb{B}\,\rightarrow\,\rightarrow\,\mathbb{B}\,\rightarrow\,\cdots\,\mathbb{B}}$  .  $\circ$ 990-45/46

<span id="page-45-0"></span>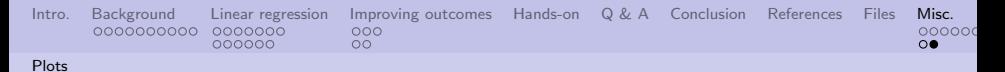

#### F distribution with selected degrees of freedom

 $2.0$  $p = 0.50$  $p = 0.65$  $p = 0.80$  $p = 0.95$  $\frac{15}{1}$  $C(0, 2)$  $\frac{1}{2}$  $\overline{0.5}$ 

Attached file.

F statistic

۹

 $\overline{4}$ 

 $\overline{c}$ 

1.80

 $\overline{a}$  $\overline{0}$   $63$ 

F distribution for (3, 36)

5